## Internet Explorer Disable Add Ons >>>CLICK HERE<<<

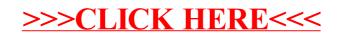